# Package 'pairwiseComparisons'

June 23, 2020

Type Package

Title Multiple Pairwise Comparison Tests

Version 1.1.2

Maintainer Indrajeet Patil <patilindrajeet.science@gmail.com>

Description Multiple pairwise comparison tests on tidy data for one-way analysis of variance for both between-subjects and within-subjects designs. Currently, it supports only the most common types of statistical analyses and tests: parametric (Welch's and Student's t-test), nonparametric (Durbin-Conover and Dunn test), robust (Yuen's trimmed means test), and Bayes Factor (Student's t-test).

License GPL-3 | file LICENSE

URL <https://indrajeetpatil.github.io/pairwiseComparisons/>,

<https://github.com/IndrajeetPatil/pairwiseComparisons>

BugReports <https://github.com/IndrajeetPatil/pairwiseComparisons/issues>

**Depends**  $R (= 3.6.0)$ 

Imports broomExtra, dplyr, dunn.test, forcats, ipmisc (>= 3.0.1), PMCMRplus, purrr, rlang, stats, tidyBF ( $>= 0.2.1$ ), tidyr, utils, WRS2  $(>= 1.1-0)$ 

Suggests knitr, rmarkdown, spelling, testthat

Encoding UTF-8

Language en-US

LazyData true

RoxygenNote 7.1.0.9000

NeedsCompilation no

Author Indrajeet Patil [cre, aut, cph] (<https://orcid.org/0000-0003-1995-6531>)

Repository CRAN

Date/Publication 2020-06-23 10:50:02 UTC

# <span id="page-1-0"></span>R topics documented:

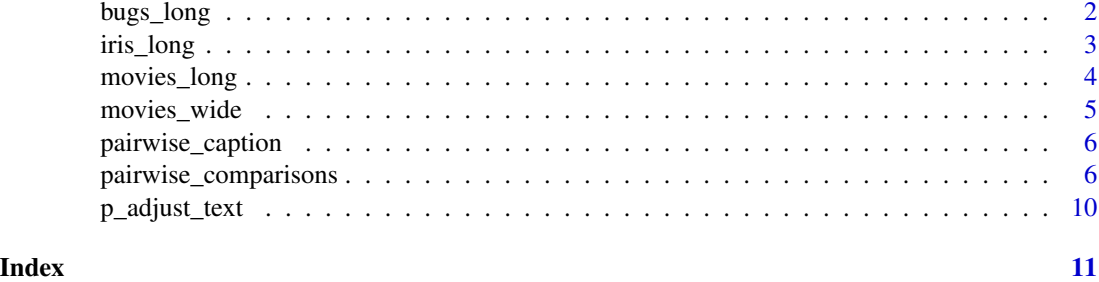

bugs\_long *Tidy version of the "Bugs" dataset.*

# Description

Tidy version of the "Bugs" dataset.

#### Usage

bugs\_long

# Format

A data frame with 372 rows and 6 variables

- subject. Dummy identity number for each participant.
- gender. Participant's gender (Female, Male).
- region. Region of the world the participant was from.
- education. Level of education.
- condition. Condition of the experiment the participant gave rating for (LDLF: low freighteningness and low disgustingness; LFHD: low freighteningness and high disgustingness; HFHD: high freighteningness and low disgustingness; HFHD: high freighteningness and high disgustingness).
- desire. The desire to kill an arthropod was indicated on a scale from 0 to 10.

#### Details

This data set, "Bugs", provides the extent to which men and women want to kill arthropods that vary in freighteningness (low, high) and disgustingness (low, high). Each participant rates their attitudes towards all anthropods. Subset of the data reported by Ryan et al. (2013).

# Source

<https://www.sciencedirect.com/science/article/pii/S0747563213000277>

#### <span id="page-2-0"></span>iris\_long 3

#### Examples

dim(bugs\_long) head(bugs\_long) dplyr::glimpse(bugs\_long)

# iris\_long *Edgar Anderson's Iris Data in long format.*

#### Description

Edgar Anderson's Iris Data in long format.

#### Usage

iris\_long

#### Format

A data frame with 600 rows and 5 variables

- id. Dummy identity number for each flower (150 flowers in total).
- Species. The species are *Iris setosa*, *versicolor*, and *virginica*.
- condition. Factor giving a detailed description of the attribute (Four levels: "Petal.Length", "Petal.Width", "Sepal.Length", "Sepal.Width").
- attribute. What attribute is being measured ("Sepal" or "Pepal").
- measure. What aspect of the attribute is being measured ("Length" or "Width").
- value. Value of the measurement.

#### Details

This famous (Fisher's or Anderson's) iris data set gives the measurements in centimeters of the variables sepal length and width and petal length and width, respectively, for 50 flowers from each of 3 species of iris. The species are Iris setosa, versicolor, and virginica.

This is a modified dataset from datasets package.

```
dim(iris_long)
head(iris_long)
dplyr::glimpse(iris_long)
```
<span id="page-3-0"></span>

# Description

Movie information and user ratings from IMDB.com (long format).

#### Usage

```
movies_long
```
# Format

A data frame with 1,579 rows and 8 variables

- title. Title of the movie.
- year. Year of release.
- budget. Total budget (if known) in US dollars
- length. Length in minutes.
- rating. Average IMDB user rating.
- votes. Number of IMDB users who rated this movie.
- mpaa. MPAA rating.
- genre. Different genres of movies (action, animation, comedy, drama, documentary, romance, short).

#### Details

Modified dataset from ggplot2movies package.

The internet movie database, <http://imdb.com/>, is a website devoted to collecting movie data supplied by studios and fans. It claims to be the biggest movie database on the web and is run by amazon. More about information imdb.com can be found online, [http://imdb.com/help/show\\_](http://imdb.com/help/show_leaf?about) [leaf?about](http://imdb.com/help/show_leaf?about), including information about the data collection process, [http://imdb.com/help/](http://imdb.com/help/show_leaf?infosource) [show\\_leaf?infosource](http://imdb.com/help/show_leaf?infosource).

Movies were are identical to those selected for inclusion in movies\_wide but this dataset has been constructed such that every movie appears in one and only one genre category.

#### Source

<https://CRAN.R-project.org/package=ggplot2movies>

```
dim(movies_long)
head(movies_long)
dplyr::glimpse(movies_long)
```
<span id="page-4-0"></span>

# **Description**

Movie information and user ratings from IMDB.com (wide format).

#### Usage

```
movies_wide
```
# Format

A data frame with 1,579 rows and 13 variables

- title. Title of the movie.
- year. Year of release.
- budget. Total budget in millions of US dollars
- length. Length in minutes.
- rating. Average IMDB user rating.
- votes. Number of IMDB users who rated this movie.
- mpaa. MPAA rating.
- action, animation, comedy, drama, documentary, romance, short. Binary variables representing if movie was classified as belonging to that genre.
- NumGenre. The number of different genres a film was classified in an integer between one and four

# Details

Modified dataset from ggplot2movies package.

The internet movie database, <http://imdb.com/>, is a website devoted to collecting movie data supplied by studios and fans. It claims to be the biggest movie database on the web and is run by amazon. More information about imdb.com can be found online, [http://imdb.com/help/show\\_](http://imdb.com/help/show_leaf?about) [leaf?about](http://imdb.com/help/show_leaf?about), including information about the data collection process, [http://imdb.com/help/](http://imdb.com/help/show_leaf?infosource) [show\\_leaf?infosource](http://imdb.com/help/show_leaf?infosource).

Movies were selected for inclusion if they had a known length and had been rated by at least one imdb user. Small categories such as documentaries and NC-17 movies were removed.

#### Source

<https://CRAN.R-project.org/package=ggplot2movies>

```
dim(movies_wide)
head(movies_wide)
dplyr::glimpse(movies_wide)
```
<span id="page-5-0"></span>

#### Description

This returns an expression containing details about the pairwise comparison test and the *p*-value adjustment method. These details are typically included in ggstatsplot package plots as a caption.

# Usage

```
pairwise_caption(caption, test.description, p.adjust.method)
```
#### Arguments

caption Additional text to be included in the plot.

test.description

Text describing the details of the test.

p.adjust.method

Adjustment method for *p*-values for multiple comparisons. Possible methods are: "holm" (default), "hochberg", "hommel", "bonferroni", "BH", "BY", "fdr", "none".

#### Examples

```
library(pairwiseComparisons)
pairwise_caption("my caption", "Student's t-test", "holm")
```
pairwise\_comparisons *Multiple pairwise comparison tests with tidy data*

### **Description**

Calculate parametric, non-parametric, and robust pairwise comparisons between group levels with corrections for multiple testing.

#### Usage

```
pairwise_comparisons(
  data,
  x,
  y,
  type = "parametric",
  paired = FALSE,
  var.equals = FALSE,tr = 0.1,
```

```
bf.prior = 0.707,
  p.adjust.method = "holm",
  k = 2L,
  ...
\overline{)}pairwise_p(
  data,
  x,
  y,
  type = "parametric",
  paired = FALSE,
  var.equal = FALSE,
  tr = 0.1,bf.prior = 0.707,
 p.adjust.method = "holm",
  k = 2L,
  ...
\mathcal{L}
```
# Arguments

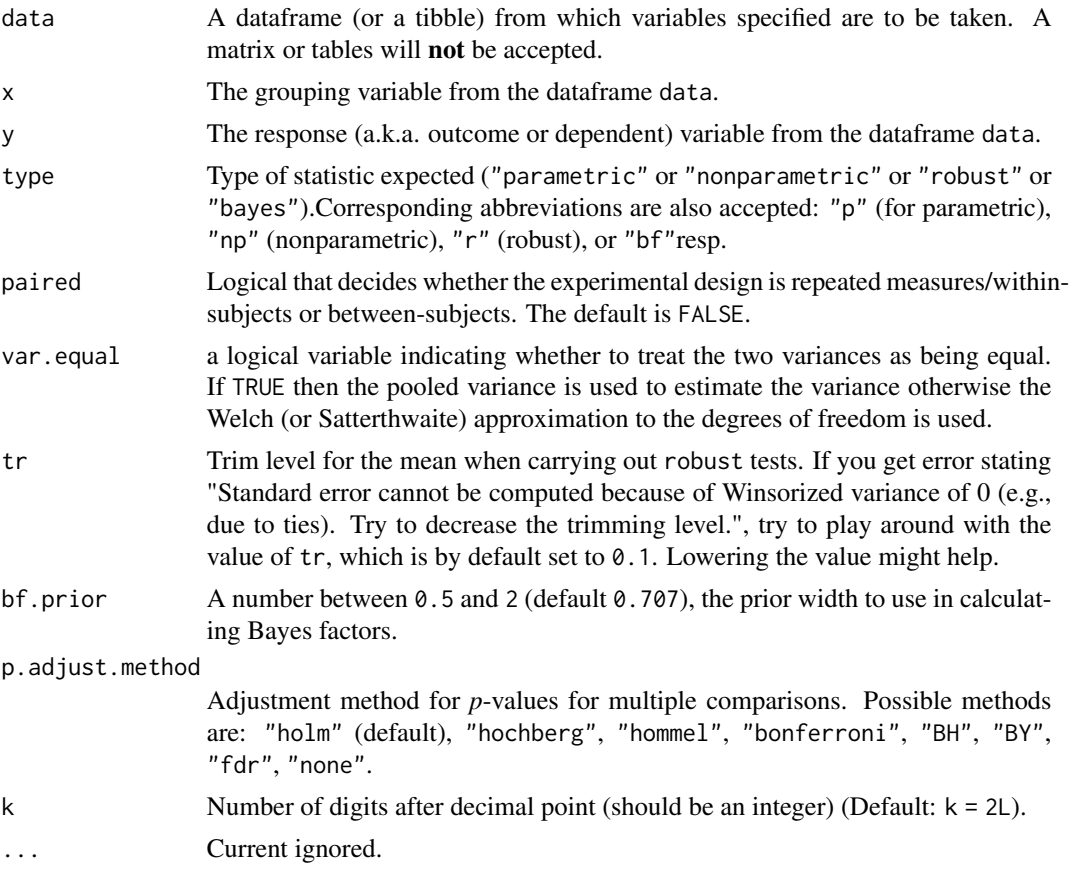

A tibble dataframe containing two columns corresponding to group levels being compared with each other (group1 and group2) and p.value column corresponding to this comparison. The dataframe will also contain a p.value.label column containing a *label* for this *p*-value, in case this needs to be displayed in geom\_ggsignif. In addition to these common columns across the different types of statistics, there will be additional columns specific to the type of test being run.

The significance column asterisks indicate significance levels of *p*-values in the American Psychological Association (APA) mandated format:

- ns :  $> 0.05$
- $\star$  : < 0.05
- \*\* :  $< 0.01$
- \*\*\* :  $< 0.001$

```
# for reproducibility
set.seed(123)
library(pairwiseComparisons)
#------------------- between-subjects design ----------------------------
# parametric
# if `var.equal = TRUE`, then Student's t-test will be run
pairwise_comparisons(
 data = mtcars,
 x = cy1,
  y = wt,type = "parametric",
  var.equals = TRUE,paired = FALSE,
  p.adjust.method = "none"
\lambda# if `var.equal = FALSE`, then Games-Howell test will be run
pairwise_comparisons(
 data = mtcars,
 x = cy1,
  y = wt,
  type = "parametric",
  var.equal = FALSE,
  paired = FALSE,
  p.adjust.method = "bonferroni"
)
# non-parametric (Dunn test)
pairwise_comparisons(
 data = mtcars,
  x = cy1,
```

```
y = wt,type = "nonparametric",
 paired = FALSE,
 p.adjust.method = "none"
)
# robust (Yuen's trimmed means t-test)
pairwise_comparisons(
 data = mtcars,
 x = cy1,
  y = wt,type = "robust",paired = FALSE,
 p.adjust.method = "fdr"
\lambda# Bayes Factor (Student's t-test)
pairwise_comparisons(
 data = mtcars,
 x = cy1,
 y = wt,type = "bayes",
  paired = FALSE
)
#------------------- within-subjects design ----------------------------
# parametric (Student's t-test)
pairwise_comparisons(
 data = bugs_long,
 x = condition,
 y = desire,
  type = "parametric",
  paired = TRUE,
  p.adjust.method = "BH"
\lambda# non-parametric (Durbin-Conover test)
pairwise_comparisons(
 data = bugs_long,
 x = condition,
 y = desire,
 type = "nonparametric",
  paired = TRUE,
  p.adjust.method = "BY"
)
# robust (Yuen's trimmed means t-test)
pairwise_comparisons(
 data = bugs_long,
 x = condition,
  y = desire,
  type = "robust",
```

```
paired = TRUE,
  p.adjust.method = "hommel"
)
# Bayes Factor (Student's t-test)
pairwise_comparisons(
 data = bugs_long,
  x = condition,
  y = desire,
  type = "bayes",
  paired = TRUE
\overline{\phantom{a}}
```
p\_adjust\_text *Preparing text to describe which* p*-value adjustment method was used*

# Description

Preparing text to describe which *p*-value adjustment method was used

# Usage

p\_adjust\_text(p.adjust.method)

#### Arguments

p.adjust.method

Adjustment method for *p*-values for multiple comparisons. Possible methods are: "holm" (default), "hochberg", "hommel", "bonferroni", "BH", "BY", "fdr", "none".

# Value

Standardized text description for what method was used.

# Examples

library(pairwiseComparisons) p\_adjust\_text("none") p\_adjust\_text("BY")

<span id="page-9-0"></span>

# <span id="page-10-0"></span>Index

∗Topic datasets

bugs\_long, [2](#page-1-0) iris\_long, [3](#page-2-0) movies\_long, [4](#page-3-0) movies\_wide, [5](#page-4-0)

bugs\_long, [2](#page-1-0)

iris\_long, [3](#page-2-0)

movies\_long, [4](#page-3-0) movies\_wide, [5](#page-4-0)

p\_adjust\_text, [10](#page-9-0) pairwise\_caption, [6](#page-5-0) pairwise\_comparisons, [6](#page-5-0) pairwise\_p *(*pairwise\_comparisons*)*, [6](#page-5-0)